# **Coderdojo Medi**

### **18 Febbraio 2017**

## **Pallavolo Subacquea**

#### **Un gioco di pallavolo per 2 giocatori**

Viene realizzato uno scenario per un gioco di pallavolo ambientato sul fondo del mare tra pesci, crostacei e stelle marine. Il primo giocatore controlla uno squalo che si può muovere liberamente sul piano di gioco con i tasti WASD. Il secondo giocatore controlla invece un granchio con i tasti freccia: il granchio può muoversi orizzontalmente sul fondo del mare oppure salta col tasto freccia in su.

Il gioco consiste nel giocare a pallavolo usando una stella marina come palla. I rimbalzi simulano realisticamente la forza di gravità e rendono il controllo della stella marina (ovvero la palla) una piccola sfida per il giocatore. Ogni volta che un giocatore manca un rimbalzo, l'avversario prende un punto.

**Stage:** Underwater2 **Sprite:** Shark, Starfish, Crab, Fish3 (con costumi aggiuntivi: fish2, fish1, octopus)

#### **Ordine di costruzione del gioco:**

- 1. caricare lo sfondo e gli sprite
- 2. aggiungere i costumi fish2, fish1, octopus allo sprite Fish3
- 3. realizzare gli script secondo la guida qui sotto

### **GUIDA ALLA CREAZIONE DEGLI SCRIPT**

In questo gioco gran parte degli script appartengono allo sprite Starfish, che controlla sostanzialmente gran parte della partita.

E' necessario definire alcune variabili - alcune visibili, altre invisibili:

- dX
- dY
- granchio (visibile)
- squalo (visibile)
- ultimo

Seguono ora gli script per ciascuno sprite.

#### **Shark**

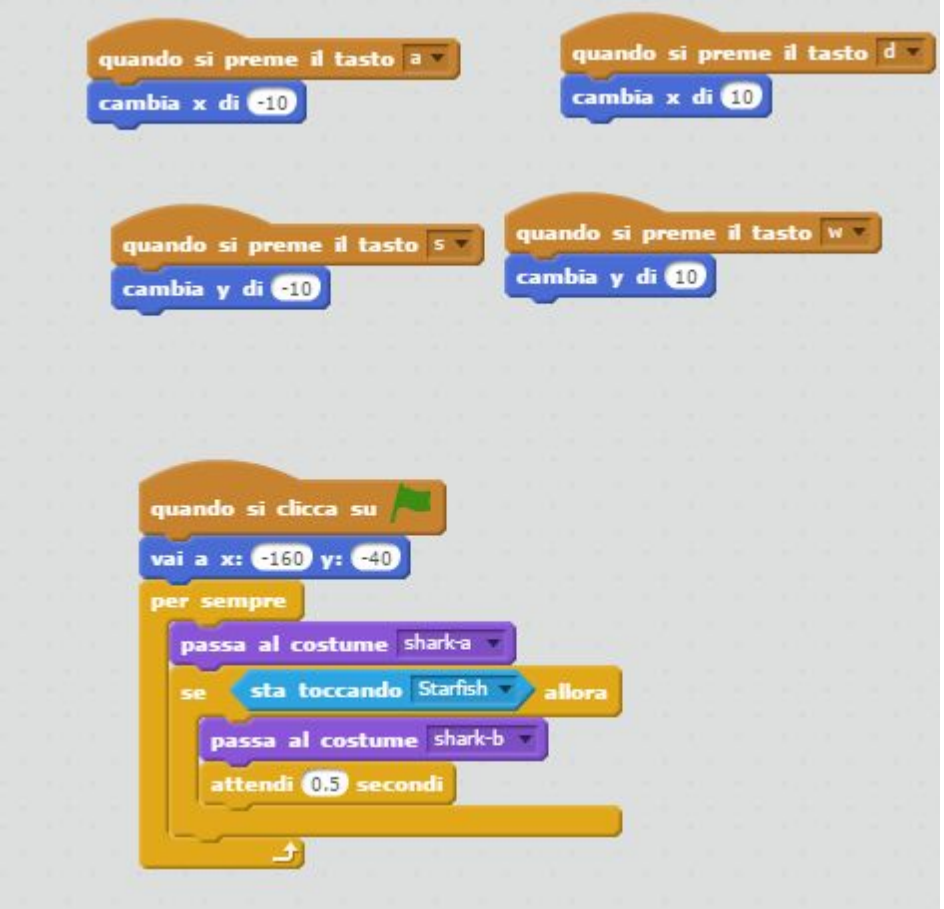

Oltre ai soliti script di spostamento (questa volta coni tasti WASD per permettere a due giocatori di condividere la stessa tastiera e giocare assieme), lo script principale si limita a rilevare la collisione con Starfish: quando essa avviene, lo squalo cambia costume per mezzo secondo.

#### **Crab**

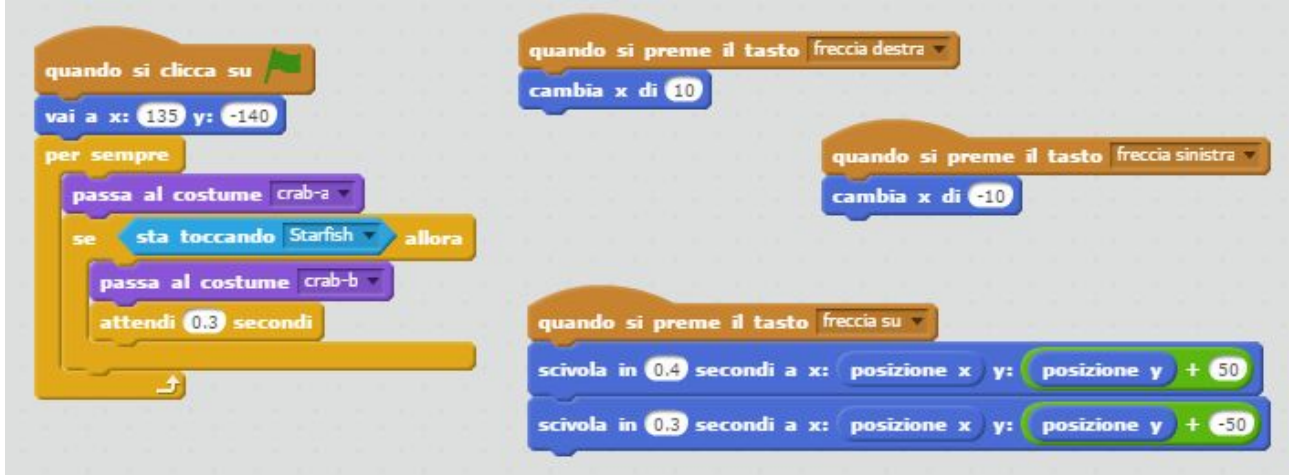

Allo stesso modo, il granchio fa un cambio di costume quando tocca Starfish. Il suo movimento però è dettato dai 2 tasti freccia destra e sinistra, più il tasto freccia in su per farlo saltare. Il

salto consiste semplicemente in 2 comandi *scivola* con valori opportunamente regolati in modo da rendere il salto realistico.

**Starfish**

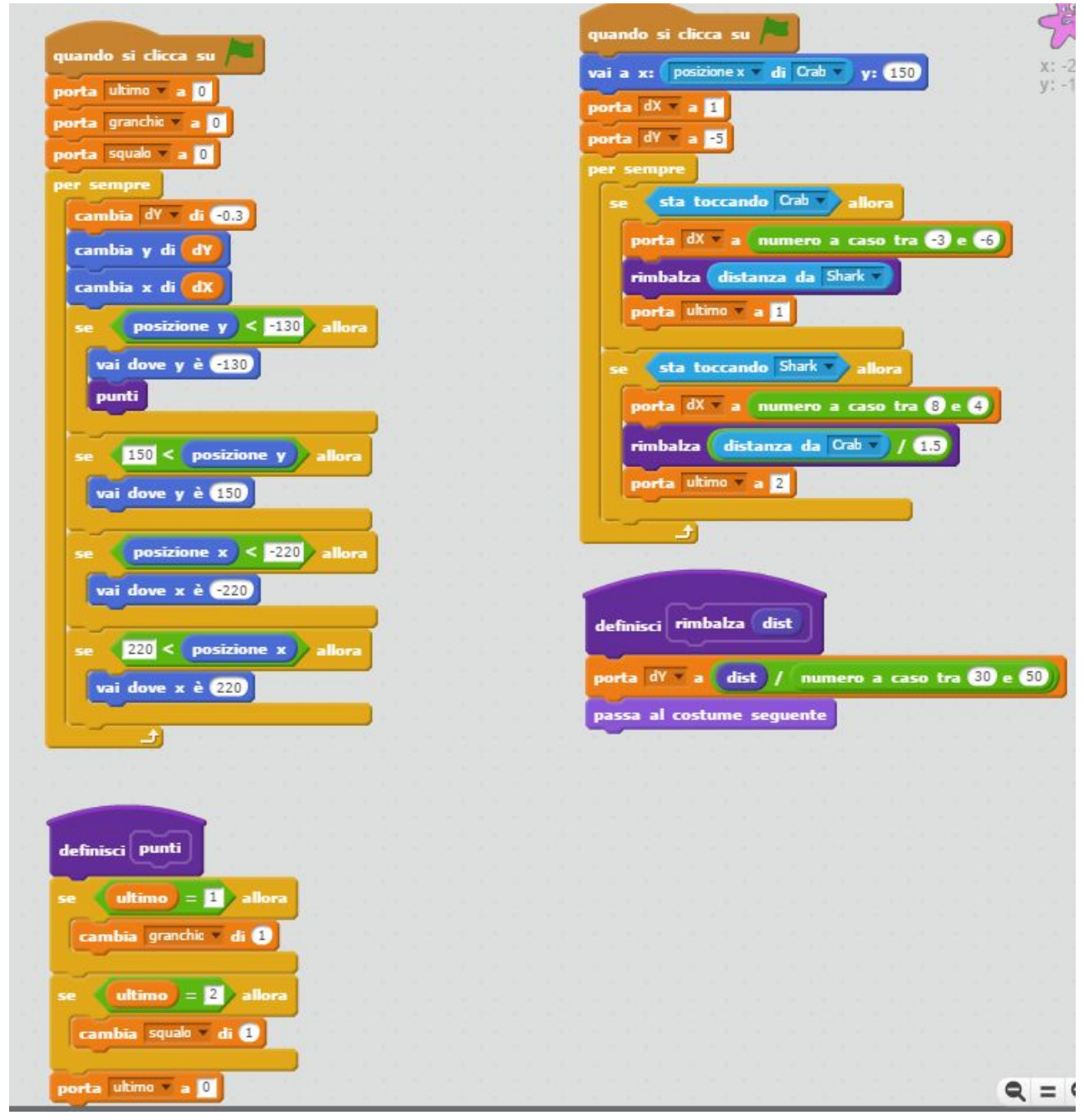

Questo è lo script più complesso: consiste in 2 script che girano sempre, per tutta la durata del gioco, contemporaneamente; più un paio di semplici blocchi che più che altro sono utili per rendere più chiara la lettura e la scrittura del programma, isolando la logica del rimbalzo e quella del calcolo dei punteggi.

Lo script in alto a sinistra consiste in un ciclo *per sempre* che decrementa la variabile *dY* per creare il senso di accelerazione di gravità. Ad ogni ciclo, la posizione dello sprite viene cambiata sia orizzontalmente che verticalmente secondo il contenuto, rispettivamente, di *dX* e *dY*. In pratica questo significa che la stella marina si muove sempre, sia orizzontalmente che verticalmente; e il suo movimento viene limitato all'area dello schermo tramite una serie di *se*. Tutto qua: il resto è nello script in alto a destra, che modifica dX e dY in base alle collisioni con Shark o con Crab. Quando c'è collisione con Crab, dX diventa un numero negativo tra -3 e -6; quando la collisione è con Shark, dX diventa un numero positivo tra 4 e 8. Questo controlla in maniera efficace il movimento orizzontale della stella marina.

La variabile dY, che controlla lo spostamento verticale, invece viene modificata quando avviene una collisione con Shark o Crab in modo proporzionale alla distanza tra i due. Ciò significa che quando i due sprite dei due giocatori sono distanti, dY diventa un numero più grande; e quando sono vicini diventa più piccolo. La distanza viene divisa per un numero a caso tra 30 e 50 per regolare la spinta verso l'alto: tanto più alto è dY, più tempo ci vuole perché lo script in alto a sinistra (quello che lo decrementa di 0.3 ad ogni ciclo) lo porti ad essere un numero negativo. Questo serve a simulare la caduta tramite una decelerazione verso l'alto che diventa nel tempo una accelerazione verso il basso: **in pratica è ciò che fa la gravità!**

Il calcolo dei punti avviene nel blocco *punti* tenendo traccia dell'ultimo giocatore che ha toccato la palla (Starfish), ed assegnando un punto a costui quando la palla tocca il fondo del mare.

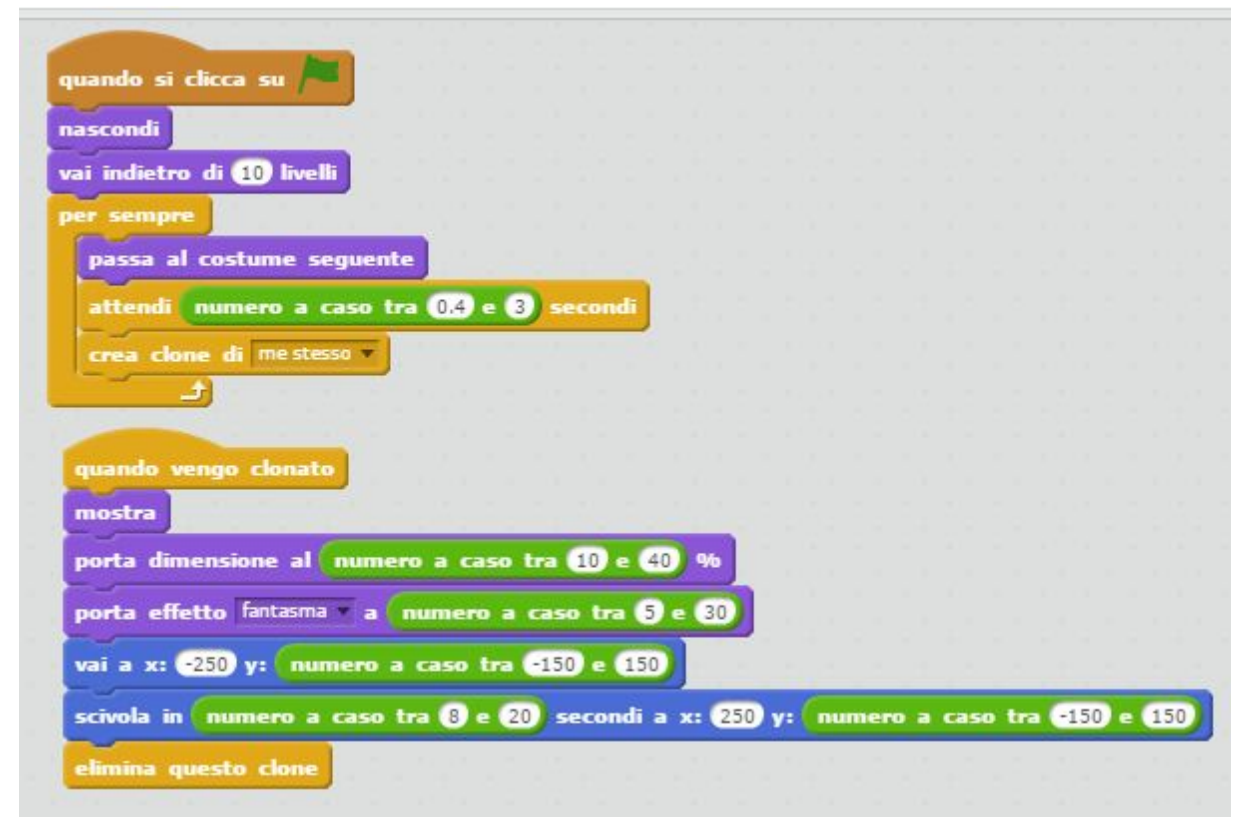

#### **Fish3**

Questo è uno sprite puramente cosmetico: non c'è collisione né interazione con il gioco. Si tratta solamente di un ciclo che crea cloni di questo sprite ogni tot secondi; ed ogni clone si posiziona in un punto a caso del bordo sinistro dello schermo e *scivola* molto lentamente verso un punto a caso del bordo destro, creando le animazioni dei pesci che nuotano placidamente sullo sfondo.